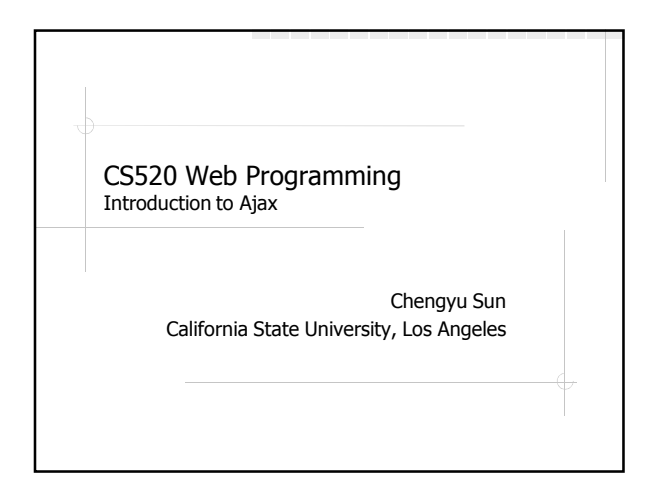

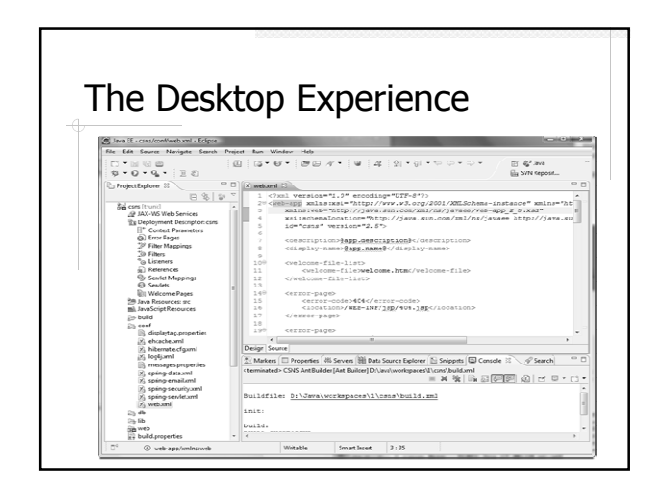

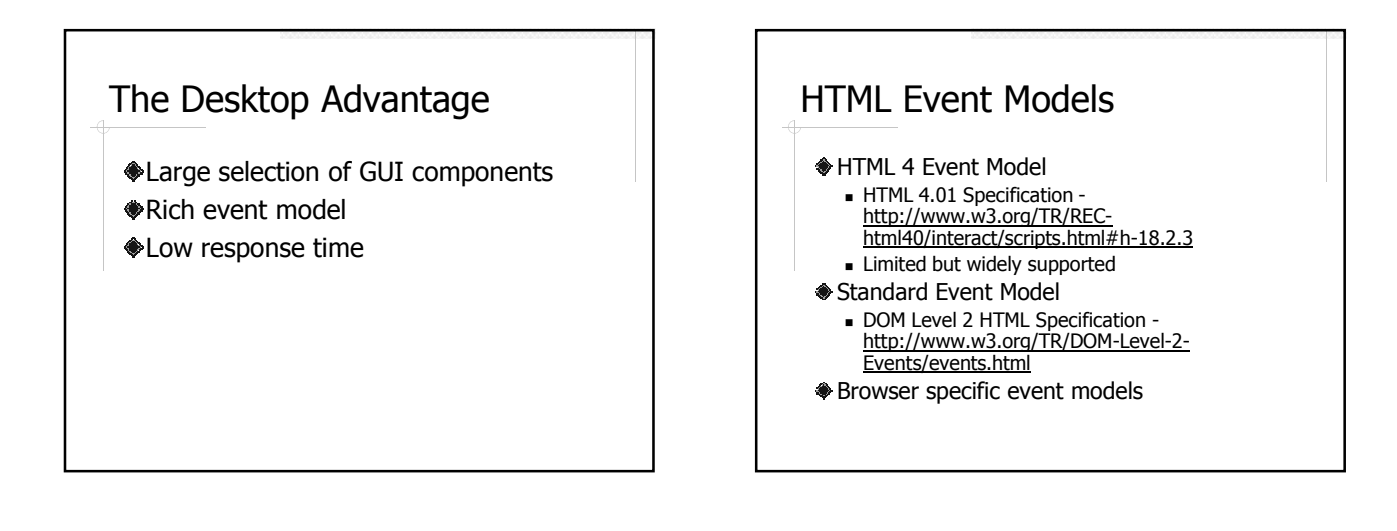

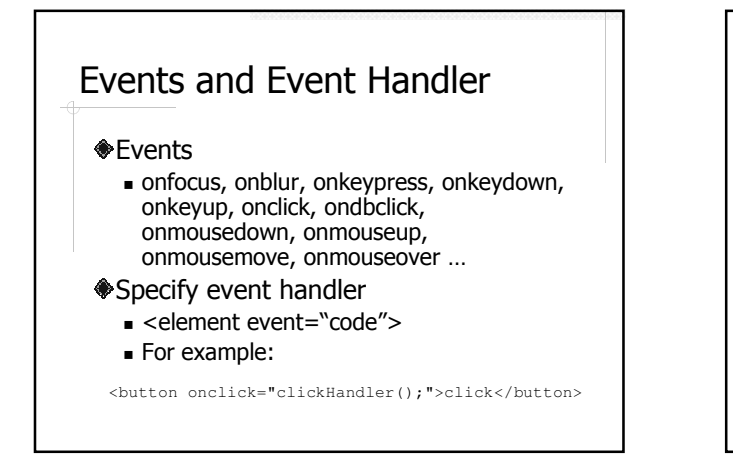

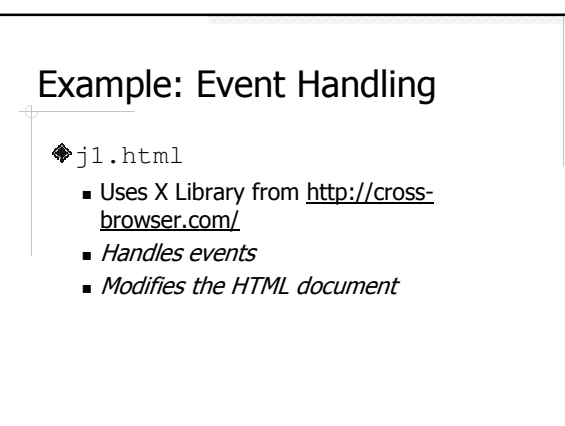

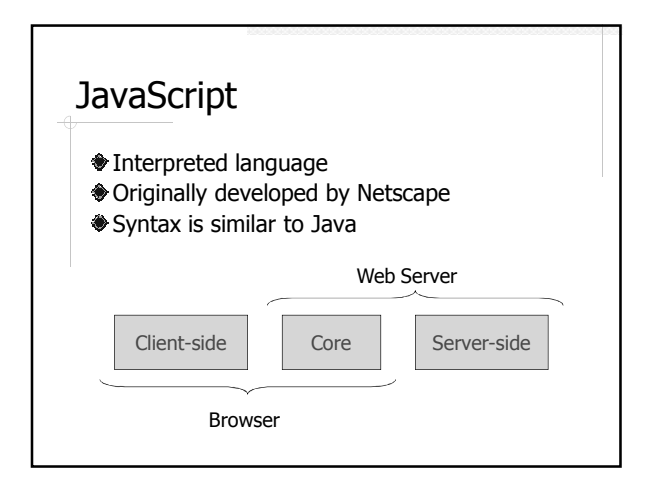

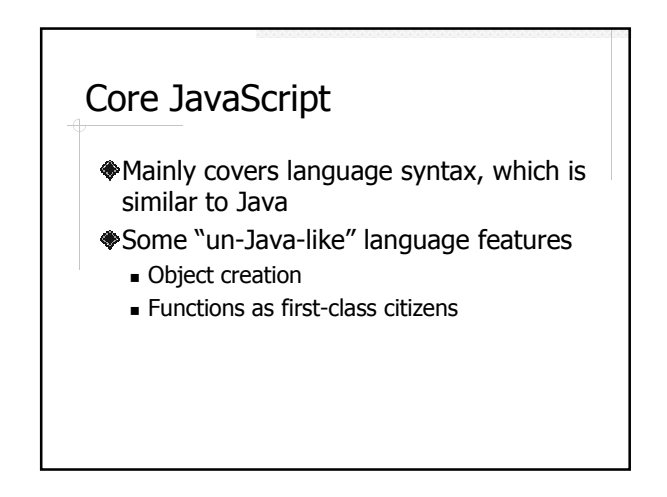

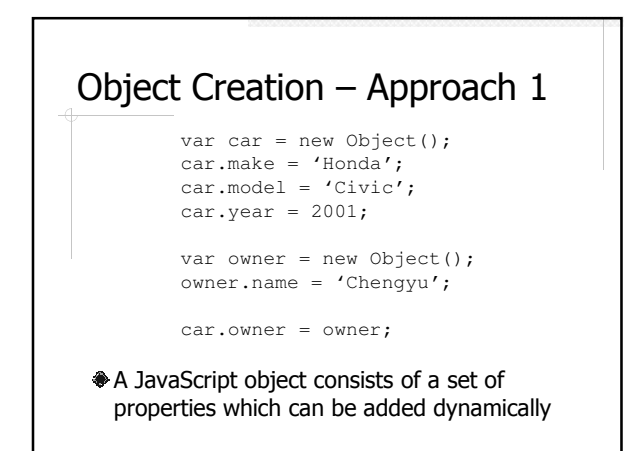

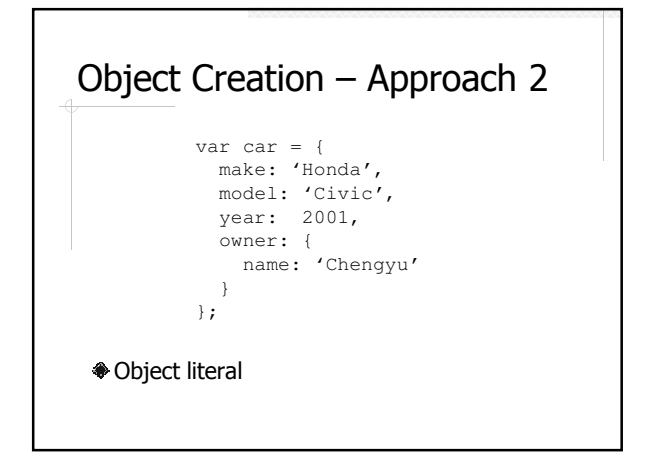

### Functions as First-class Citizens

- In JavaScript, functions are considered objects like other object types
	- **Assigned to variables**
	- Assigned as a property of an object
	- Passed as a parameter
	- Returned as a function result
	- Function literals (i.e. functions without names)

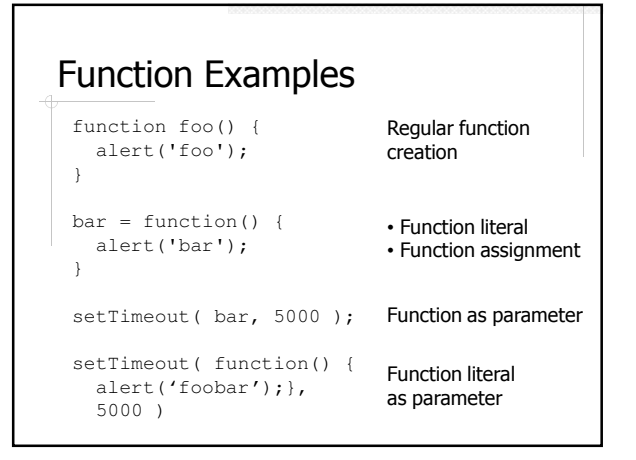

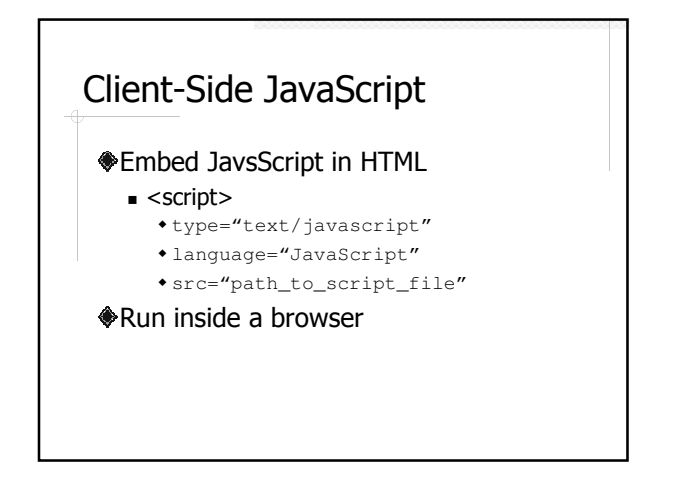

# Processing an HTML Document

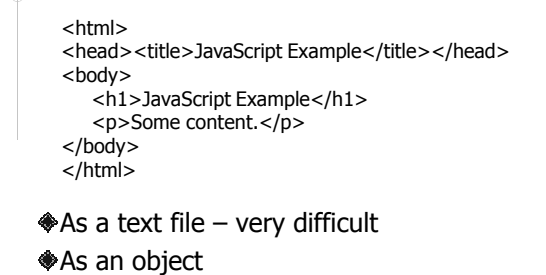

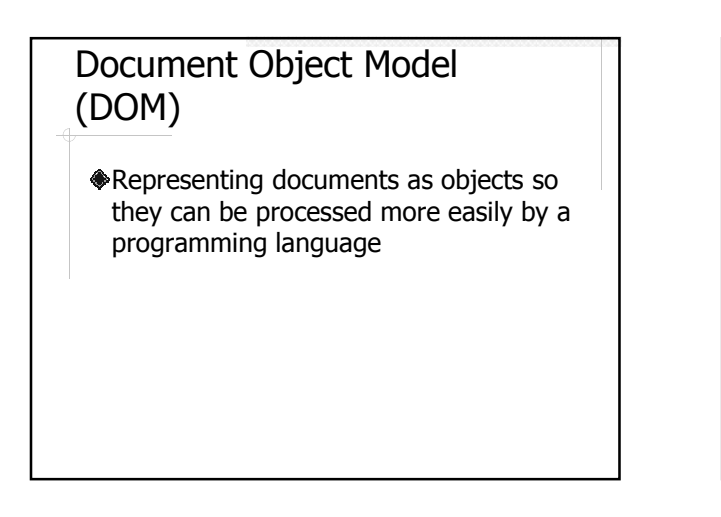

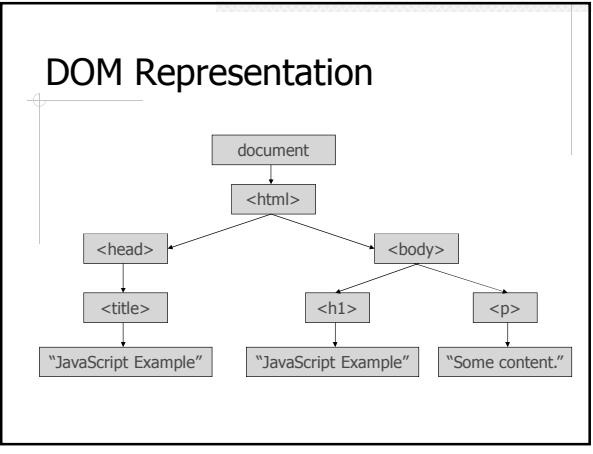

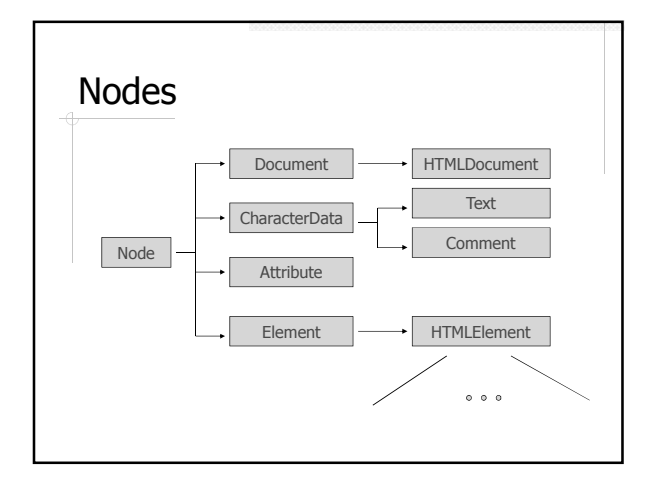

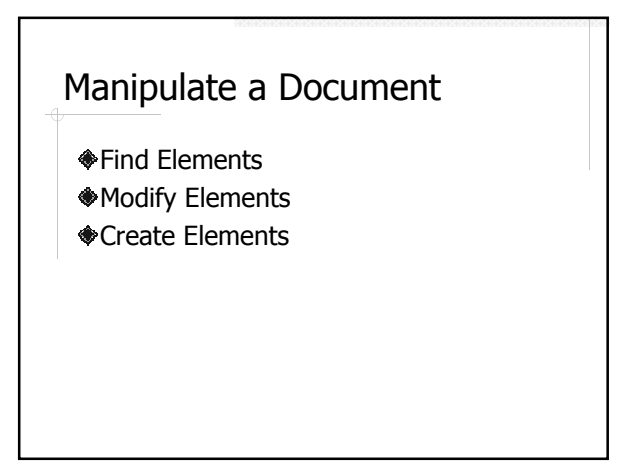

#### Find Elements

- document.getElementById()
- document.getElementsByName()
- document.getElementsByTagName()

### Modify Elements ...

#### HTMLElement properites and methods

- $\blacksquare$  IE
	- innerHTML
	- innerText
	- insertAdjacentHTML()
- insertAdjacentText() Netscape/Mozilla
	- innerHTML
- **Element-specific**

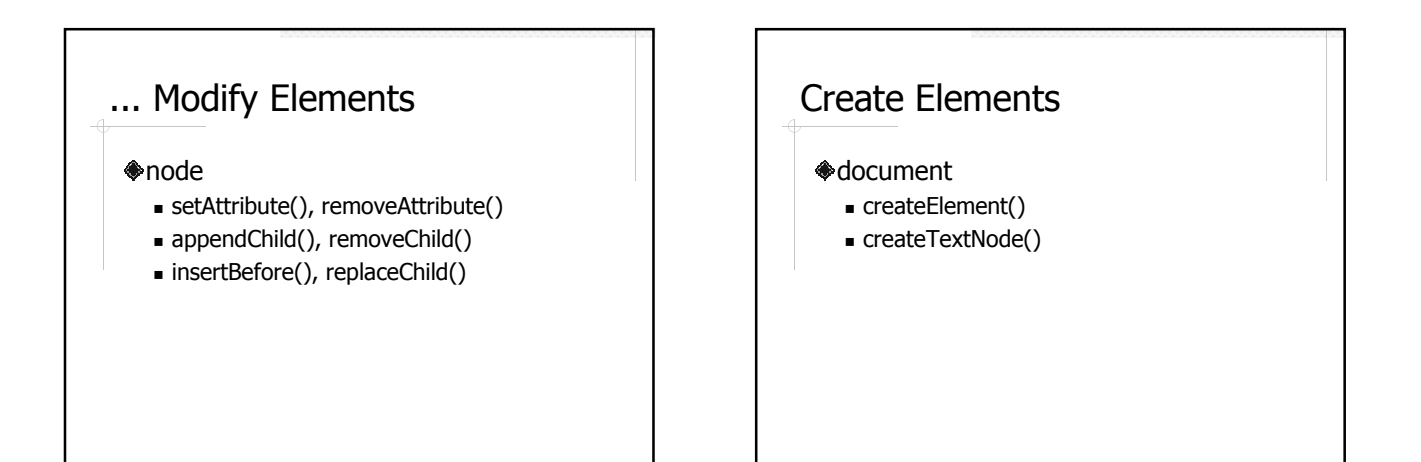

#### Example: Document Manipulation

j2.html

- Read and display the text input
- Display "Hello <name>"??
- Add text input to table??

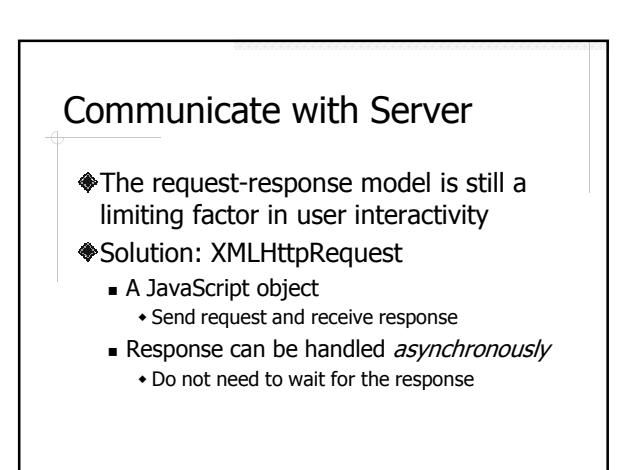

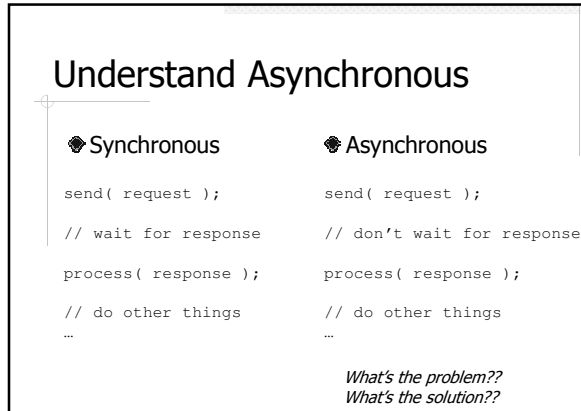

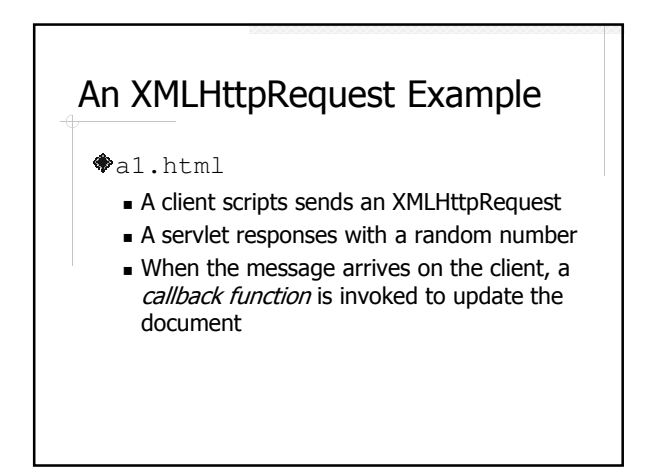

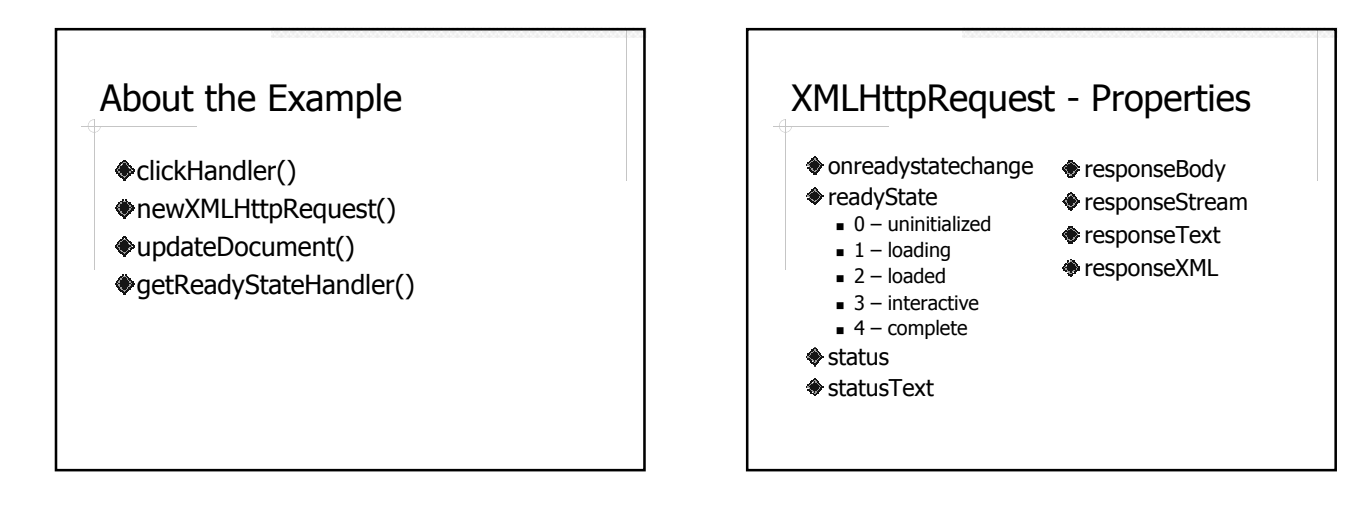

#### XMLHttpRequest - Methods

- $\bullet$  abort()
- $\textcircled{a}$  getAllResponseHeaders()
- getResponseHeader( header )
- open( method, url, asyncFlag, username, password )
- asyncFlag, username, password are optional send( messageBody )
- setRequestHeader( name, value )

#### So What is Ajax? Asynchronous JavaScript and XML http://www.adaptivepath.com/ideas/essays /archives/000385.php JavaScript + XMLHttpRequest Characteristics of Ajax Non-blocking  $-$  the server response is handled asynchronously with a callback function Partial page update using JavaScript

#### More About AJAX

- XMLHttpRequest used to be an IE specific feature that received little attention
- It's all started by Google Maps The beginning of "Web 2.0"

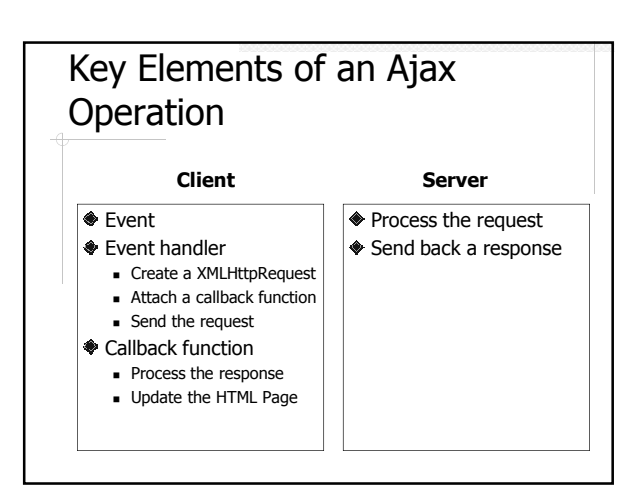

### Problems of Plain JavaScript + XmlHttpRequest

- Each browser has their own JavaScript implementation
	- Code that works on some browsers may not work on others
- Lack of pre-made GUI components
- Implementing Ajax operations is quite tedious

# JavaScript/Ajax Frameworks and Libraries

- http://en.wikipedia.org/wiki/List\_of\_Aja x\_frameworks
	- **Cross-browser compatibility** 
		- New JavaScript API, e.g. X Lib, JQuery - New language, e.g. ZK, Taconite
	- Pre-made, Ajax-enabled GUI component
	- **Simplify the implementation of Ajax** operations

#### One Library to Rule Them All - **JQuery**

- jQuery http://jquery.com/
- jQuery UI http://jqueryui.com/
- The increasing market share of jQuery http://trends.builtwith.com/javascript
	- http://trends.builtwith.com/javascript/JQue ry

# A jQuery Example  $\bullet$  a2.html

- **The document ready handler** \$(function(){…})
	- Similar to window.onload but better
- Selectors \$('#clickBtn') and
- \$('#number')
- **Events** click()
- $\blacksquare$  Ajax call  $\frac{1}{2}$ . a jax()

# Readings

- AJAX:Getting Started https://developer.mozilla.org/en/AJAX/Gettin g\_Started
- *iQuery in Action* by Bear Bibeault and Yehuda Katz

# What's in the Future? – RIA vs. Ajax and HTML5

- Rich Internet Application (RIA) platforms Flex, Silverlight, JavaFX
- ◆ vs. Ajax and HTML5
	- **Proprietary**
	- **Require browser plugins**
	- Rich GUI features
	- Good development tool support